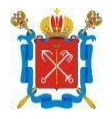

# **Администрация Невского района Санкт-Петербурга Государственное бюджетное общеобразовательное учреждение средняя общеобразовательная школа №691 с углубленным изучением иностранных языков Невского района Санкт-Петербурга «Невская школа»** 193318, Санкт-Петербург, Союзный пр., д. 5, к. 2, стр. 1

ПРИНЯТА Решением Педагогического совета ГБОУ школы № 691 «Невская школа» Невского района Санкт-Петербурга Протокол от №

УТВЕРЖДЕНА Директор ГБОУ школы № 691 «Невская школа» Невского района Санкт-Петербург

\_\_\_\_\_\_\_\_\_\_\_\_\_\_\_\_\_\_\_\_\_\_\_\_\_\_\_\_\_

Приказ  $N_2$ 

СОГЛАСОВАНА с учетом мнения Совета обучающихся ГБОУ школы № 691 «Невская школа» Невского района Санкт-Петербурга Протокол от  $\_\_\_\_\_\_\_\_\_\_\_\_\_\_\_\_\_$ 

СОГЛАСОВАНА с учетом мнения Совета родителей ГБОУ школы № 691 «Невская школа» Невского района Санкт-Петербурга Протокол от  $\_\_\_\_\_\_\_\_\_\_\_\_\_\_$ 

# **ДОПОЛНИТЕЛЬНАЯ АДАПТИРОВАННАЯ ОБЩЕРАЗВИВАЮЩАЯ ПРОГРАММА**

# **«Художник компьютерной графики»**

Срок освоения программы 1 год Возраст учащихся 7-14 лет

Объём программы: 72 часа

Разработчик: Клинушина Елена Вячеславовна, педагог дополнительного образования

Санкт-Петербург 2023 год

#### **Пояснительная записка**

Дополнительная общеразвивающая программа «Художник компьютерной графики» разработана на основе (в соответствие с требованиями) следующих нормативно-правовых актов и локальных документов:

• Федеральный закон от 29.12.2012 № 273-ФЗ «Об образовании в Российской Федерации»

• Федеральный закон от 31.07.2020 № 304-ФЗ «О внесении изменений в Федеральный закон Российской Федерации «Об образовании в Российской Федерации по вопросам воспитания»

• Приказа Министерства просвещения РФ от 27.07.2022 № 629 «Об утверждении Порядка организации и осуществления образовательной деятельности по дополнительным общеобразовательным программам»;

• Концепции развития дополнительного образования детей до 2030 года (утв. распоряжением Правительства РФ от 31.03.2022г. № 678-р);

• Распоряжения Комитета по образованию Санкт-Петербурга от 25.08.2022 № 1672-р «Об утверждении критериев оценки качества дополнительных общеразвивающих программ, реализуемых организациями, осуществляющими образовательную деятельность, и индивидуальными предпринимателями Санкт-Петербурга»;

Дополнительная адаптированная общеразвивающая программа «Художник компьютерной графики» имеет **техническую направленность** и разработана в рамках реализации Национального проекта «Образование», Федерального проекта «Успех каждого ребенка», проекта «Школа возможностей», Программы развития системы образования в Невском районе Санкт-Петербурга, Стратегии развития воспитания в Российской Федерации на период до 2025 года в государственных бюджетных образовательных учреждениях, в поддержку чемпионата профессионального мастерства среди инвалидов и лиц с ограниченными возможностями здоровья «Абилимпикс».

**Адресат программы** - дети 7-14 лет с ОВЗ

**Актуальность программы** - дополнительное образование является продуктивным фактором социализации детей с ограниченными возможностями здоровья. Программы дополнительного образования способны решать задачи реализации образовательных потребностей данной категории детей, защиты их прав, адаптации к условиям организованной общественной поддержки их творческих способностей, развития их жизненных и социальных компетенций. Адаптированная дополнительная общеразвивающая программа «Художник компьютерной графики» несёт в себе профориентационный потенциал, соответствующий потребностям и индивидуальным особенностям обучающихся. В процессе освоения

1

адаптированной дополнительной общеразвивающей программы (далее – АДОП) «Художник компьютерной графики» происходит их профориентация. Освоение программы «Художник компьютерной графики» способствует выбору детьми с ОВЗ профессии и дальнейшего образовательного маршрута, с учетом собственных возможностей и ограничений, а также потребностей рынка труда.

**Отличительной особенностью** программы являются обучение и воспитание детей с ОВЗ, у которых при потенциально сохранных возможностях интеллектуального развития наблюдаются слабость памяти, внимания, недостаточность темпа и подвижности психических процессов, повышенная истощаемость, несформированность производной регуляции деятельности, эмоциональная неустойчивость, для обеспечения коррекции их психического развития и эмоционально-волевой сферы, активизации познавательной деятельности, формирования навыков и умений учебной деятельности. В процессе обучения происходит перестройка восприятия, оно поднимается на более высокую ступень развития, принимает характер целенаправленной и управляемой деятельности. В процессе обучения восприятие углубляется, становится более анализирующим, дифференцирующим, принимает характер организованного наблюдения.

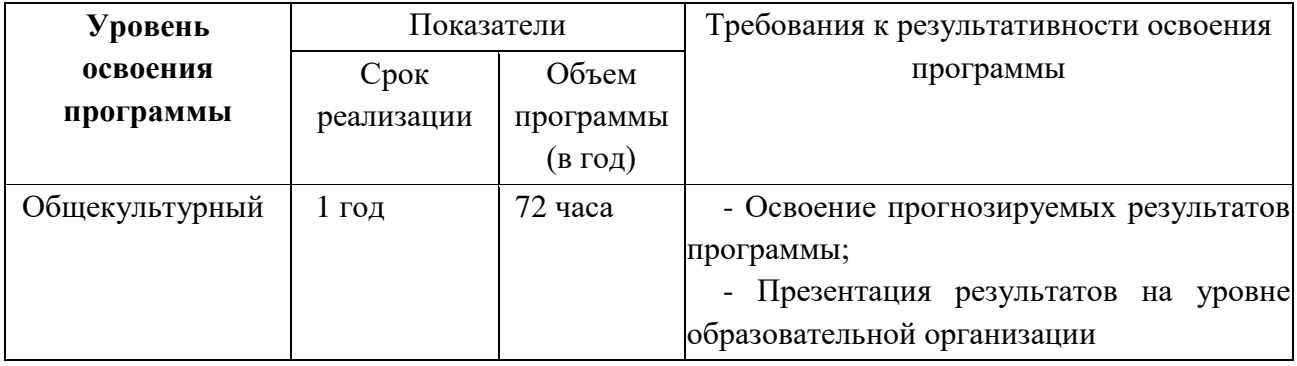

**Цель программы:** формирование у воспитанников навыков работы на компьютере, умение работать с различными видами информации окружающего мира и применять точную и понятную инструкцию при решении задач и в повседневной жизни через опыт самостоятельной художественно-конструкторской деятельности.

### **Реализация данной цели предполагает решение следующих задач:**

### *Обучающие:*

 Научить правилам работы на компьютере и правилам поведения в компьютерном классе;

 Формировать навыки работы с клавиатурой, мышью при работе с прикладными программами: Microsoft Power Pоint и графическом редакторе Paint.

- Обучение умению планирования своей работы;
- Обучение приемам работы с объектами, палитрой

 Научить корректно работать с файловой системой (сохранение, перемещение, удаление) рисунка;

 Научить выполнять практически значимые работы: особенности создания и оформления поздравительных открыток, изготовление раскрасок для детей младшего возраста.

## *Развивающие:*

- Развить у детей художественный вкус;
- Создание условий к саморазвитию учащихся;
- Обучение приемам коллективной работы, самоконтроля и взаимоконтроля.

## *Воспитательные:*

- Развитие мотивации личности к познанию;
- Воспитание умственных и волевых усилий, концентрации внимания,

## логичности.

- Формирование нравственных качеств личности и культуры поведения в обществе.
	- Развитие активности и самостоятельности;
	- Воспитание культуры общения, умения работать в коллективе.

Для успешной реализации цели и задач программы очень важным является создание доброжелательной, теплой атмосферы на занятиях, поддержание постоянного интереса учащихся к компьютеру, программам и их возможностям.

## **Планируемые результаты обучения**

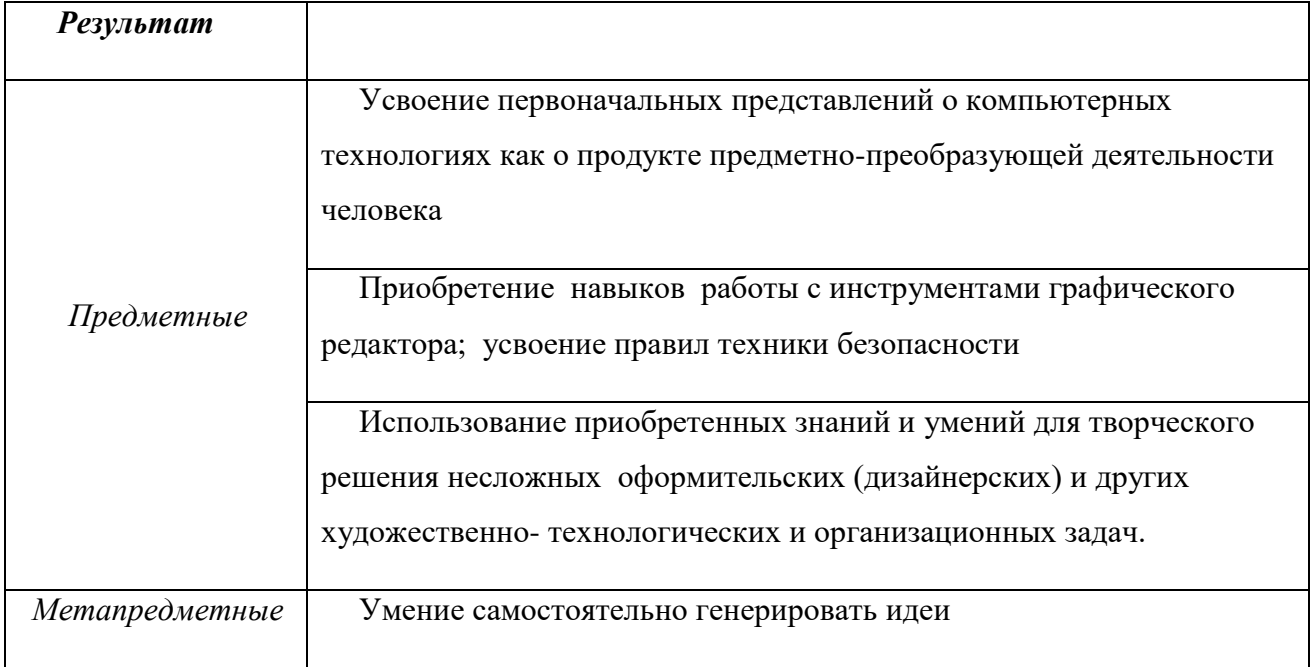

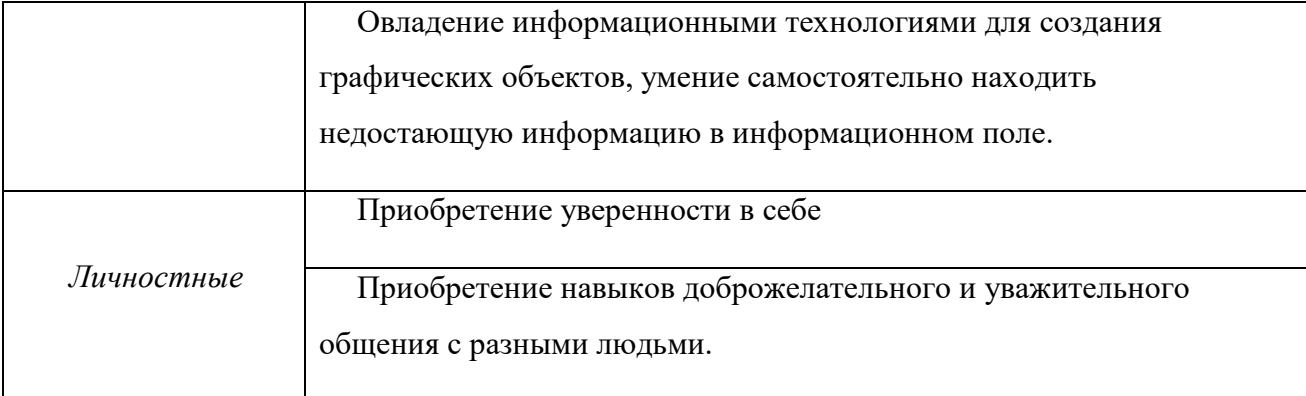

### **Организационно-педагогические условия реализации программы**

Язык реализации программы – русский.

Форма обучения – очная.

### **Особенности организации образовательного процесса**

Дополнительная адаптированная общеразвивающая программа «Художник компьютерной графики» рассчитана на 1 год обучения по принципу углубления и усложнения учебного материала.

Программа следует концентрическому принципу в размещении материала, при котором одна и та же тема изучается в течение нескольких лет с постепенным наращиванием сведений. Концентризм программы создает условия для постоянного повторения ранее усвоенного материала.

### **Условия набора в коллектив и формирования групп**

В группу принимаются все желающие учащиеся на основании заявления от родителей, не имеющие медицинских противопоказаний. Списочный состав групп может быть разновозрастным и формируется с учетом особенностей реализации программы. По норме наполняемости не более 15 человек;

### **Формы организации занятий** – групповые, аудиторные.

### **Формы проведения занятий**

Основная форма обучения – учебное занятие. Дополнительными формами занятий являются:

- занятие-игра;
- мастер-класс,
- творческая мастерская,
- конкурс.

#### **Формы организации деятельности учащихся на занятии**

 Фронтальная (аудиторное занятие): работа педагога со всеми учащимися одновременно (беседа, показ, объяснение и т.п.);

 групповая: организация работы (совместные действия, общение, взаимопомощь) в малых группах, в т.ч. в парах, для выполнения определенных задач; задание выполняется таким образом, чтобы был виден вклад каждого учащегося (группы могут выполнять одинаковые или разные задания, состав группы может меняться в зависимости от цели деятельности);

## **Для реализации программы в полном объеме необходимо:**

## **1. Материально-техническое оснащение:**

- просторное, хорошо освещенное помещение для занятий;
- отдельное место для каждого ребенка оснащенное компьютером;
- принтер
- интерактивная доска

## **2. Кадровое обеспечение программы:**

педагог дополнительного образования соответствующей квалификации.

# **Учебный план**

# **для учащихся 7-14 лет**

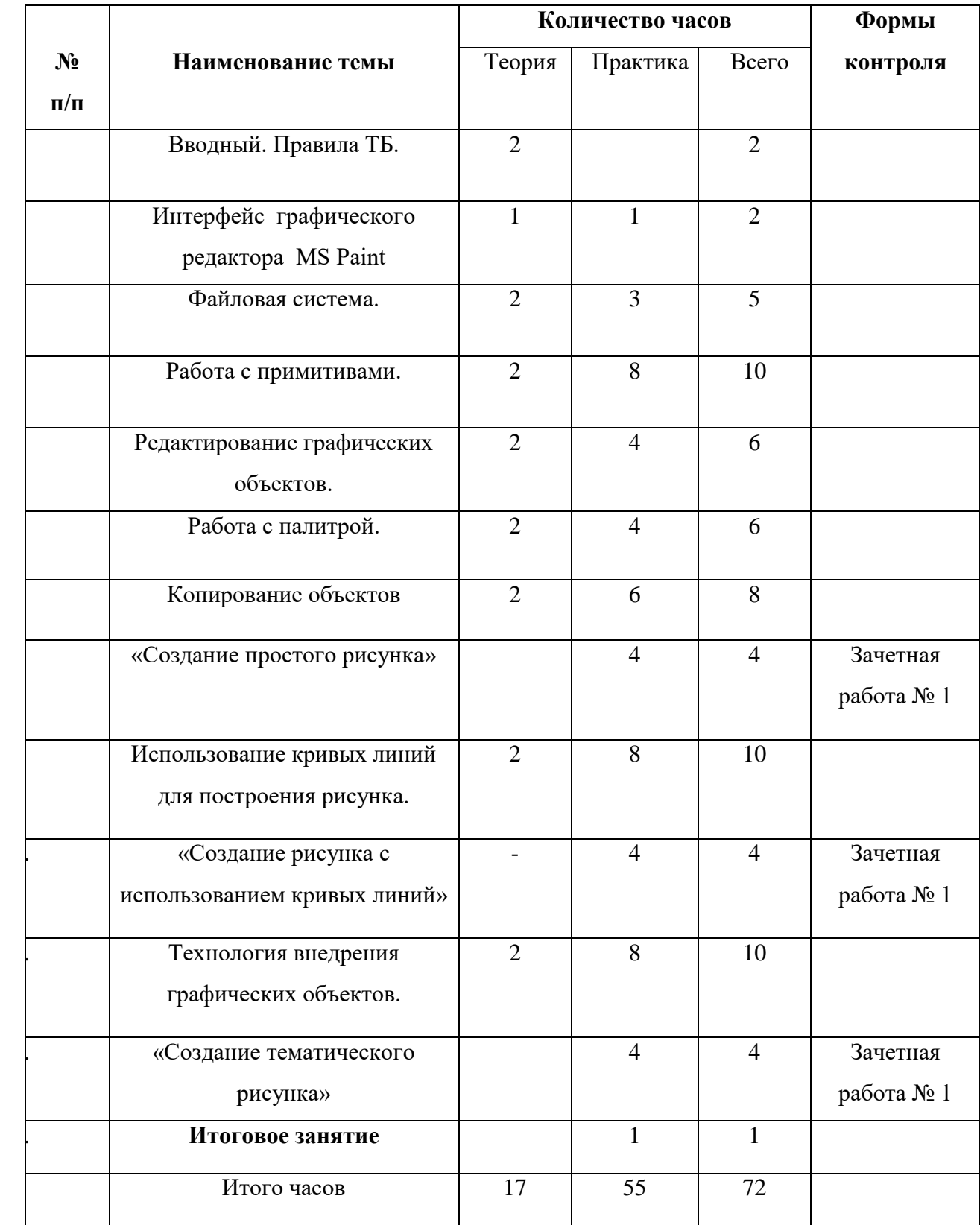

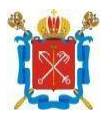

# **Администрация Невского района Санкт-Петербурга Государственное бюджетное общеобразовательное учреждение средняя общеобразовательная школа №691 с углубленным изучением иностранных языков Невского района Санкт-Петербурга «Невская школа»** 193318, Санкт-Петербург, Союзный пр., д. 5, к. 2, стр. 1

### ПРИНЯТА

Решением Педагогического совета ГБОУ школы № 691 «Невская школа» Невского района Санкт-Петербурга Протокол от  $\mathbb{N}_2$ 

УТВЕРЖДЕНА Директор ГБОУ школы № 691 «Невская школа» Невского района Санкт-Петербург

\_\_\_\_\_\_\_\_\_\_\_\_\_\_\_\_\_\_\_\_\_\_\_\_\_\_\_\_\_

 $\Pi$ риказ  $\mathcal{N}_2$ 

СОГЛАСОВАНА с учетом мнения Совета обучающихся ГБОУ школы № 691 «Невская школа» Невского района Санкт-Петербурга Протокол от №

## СОГЛАСОВАНА

с учетом мнения Совета родителей ГБОУ школы № 691 «Невская школа» Невского района Санкт-Петербурга Протокол от №

# **КАЛЕНДАРНЫЙ УЧЕБНЫЙ ГРАФИК К ДОПОЛНИТЕЛЬНОЙ АДАПТИРОВАННОЙ ОБЩЕРАЗВИВАЮЩЕЙ ПРОГРАММЕ «Художник компьютерной графики» Год обучения 1-ый**

Разработчик: Клинушина Елена Вячеславовна, педагог дополнительного образования

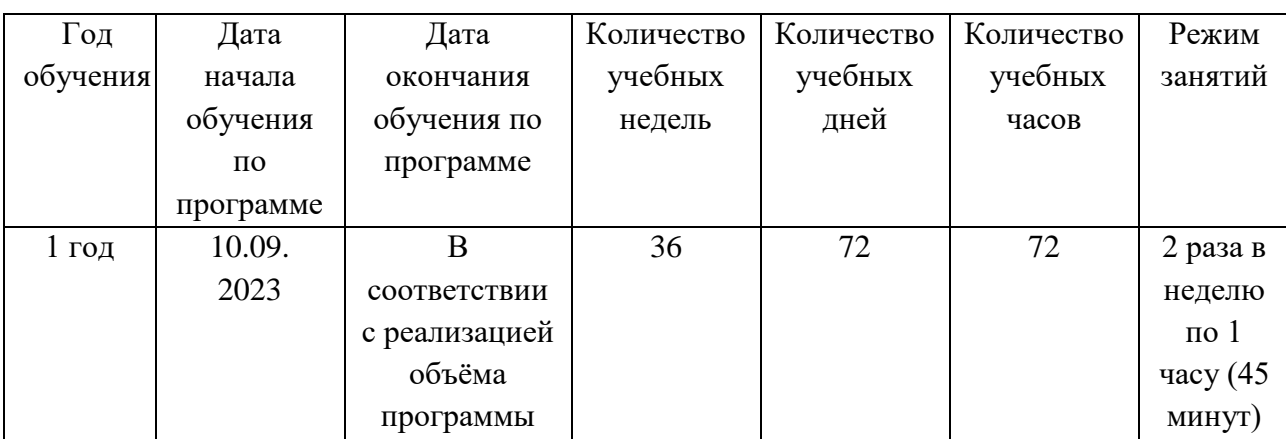

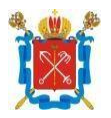

# **Администрация Невского района Санкт-Петербурга Государственное бюджетное общеобразовательное учреждение средняя общеобразовательная школа №691 с углубленным изучением иностранных языков Невского района Санкт-Петербурга «Невская школа»** 193318, Санкт-Петербург, Союзный пр., д. 5, к. 2, стр. 1

### ПРИНЯТА

Решением Педагогического совета ГБОУ школы № 691 «Невская школа» Невского района Санкт-Петербурга Протокол от  $\mathbb{N}_2$ 

УТВЕРЖДЕНА Директор ГБОУ школы № 691 «Невская школа» Невского района Санкт-Петербург \_\_\_\_\_\_\_\_\_\_\_\_\_\_\_\_\_\_\_\_\_\_\_\_\_\_\_\_\_

 $\Pi$ риказ  $\mathcal{N}_2$ 

СОГЛАСОВАНА с учетом мнения Совета обучающихся ГБОУ школы № 691 «Невская школа» Невского района Санкт-Петербурга Протокол от №

СОГЛАСОВАНА с учетом мнения Совета родителей ГБОУ школы № 691 «Невская школа» Невского района Санкт-Петербурга Протокол от №

# **РАБОЧАЯ ПРОГРАММА К ДОПОЛНИТЕЛЬНОЙ АДАПТИРОВАННОЙ ОБЩЕРАЗВИВАЮЩЕЙ ПРОГРАММЕ «Художник компьютерной графики» Год обучения 1-й**

 Разработчик: Клинушина Елена Вячеславовна, педагог дополнительного образования

Санкт-Петербург 2023 год

# **Содержание образовательной программы 1-го года обучения**

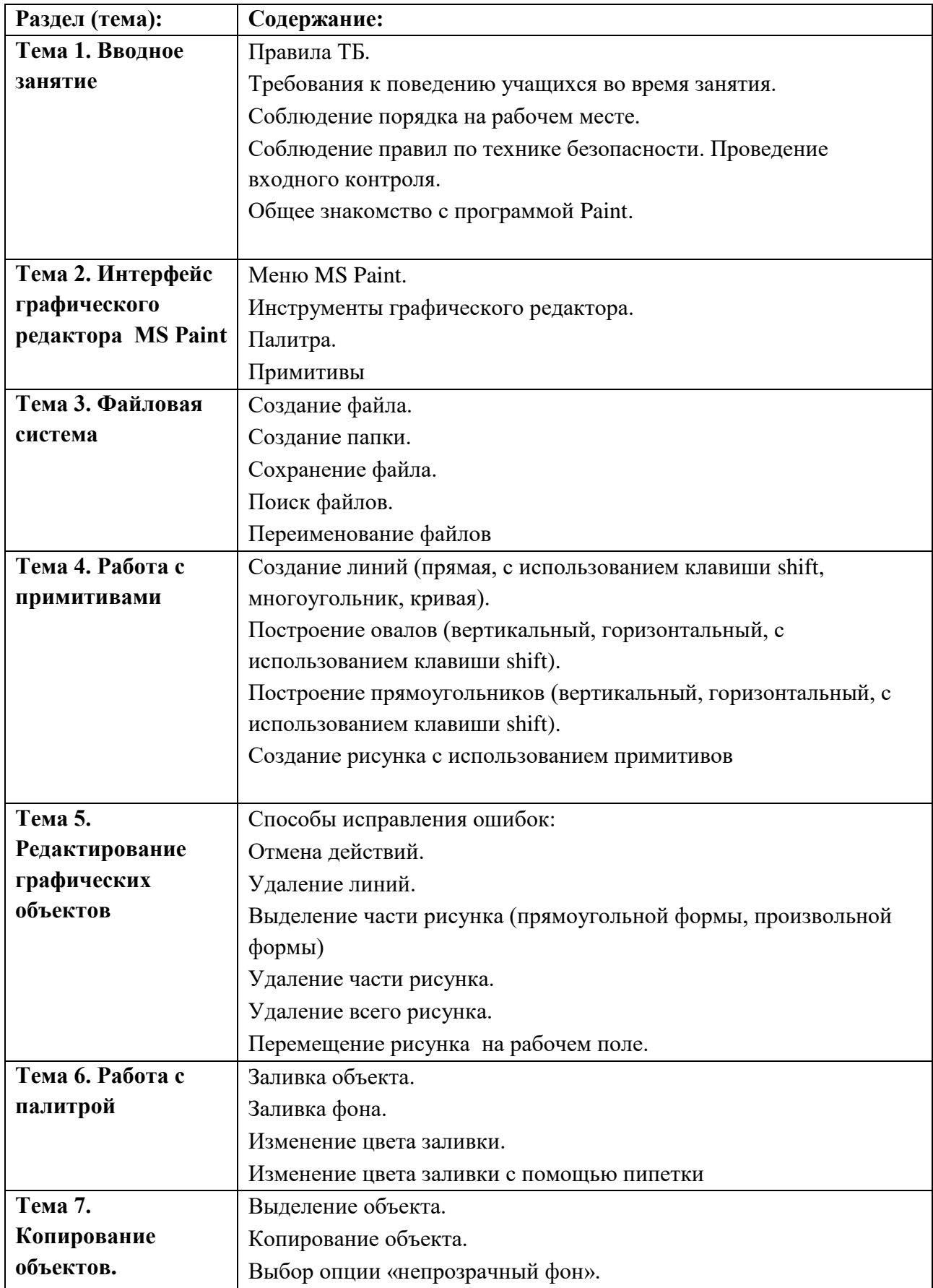

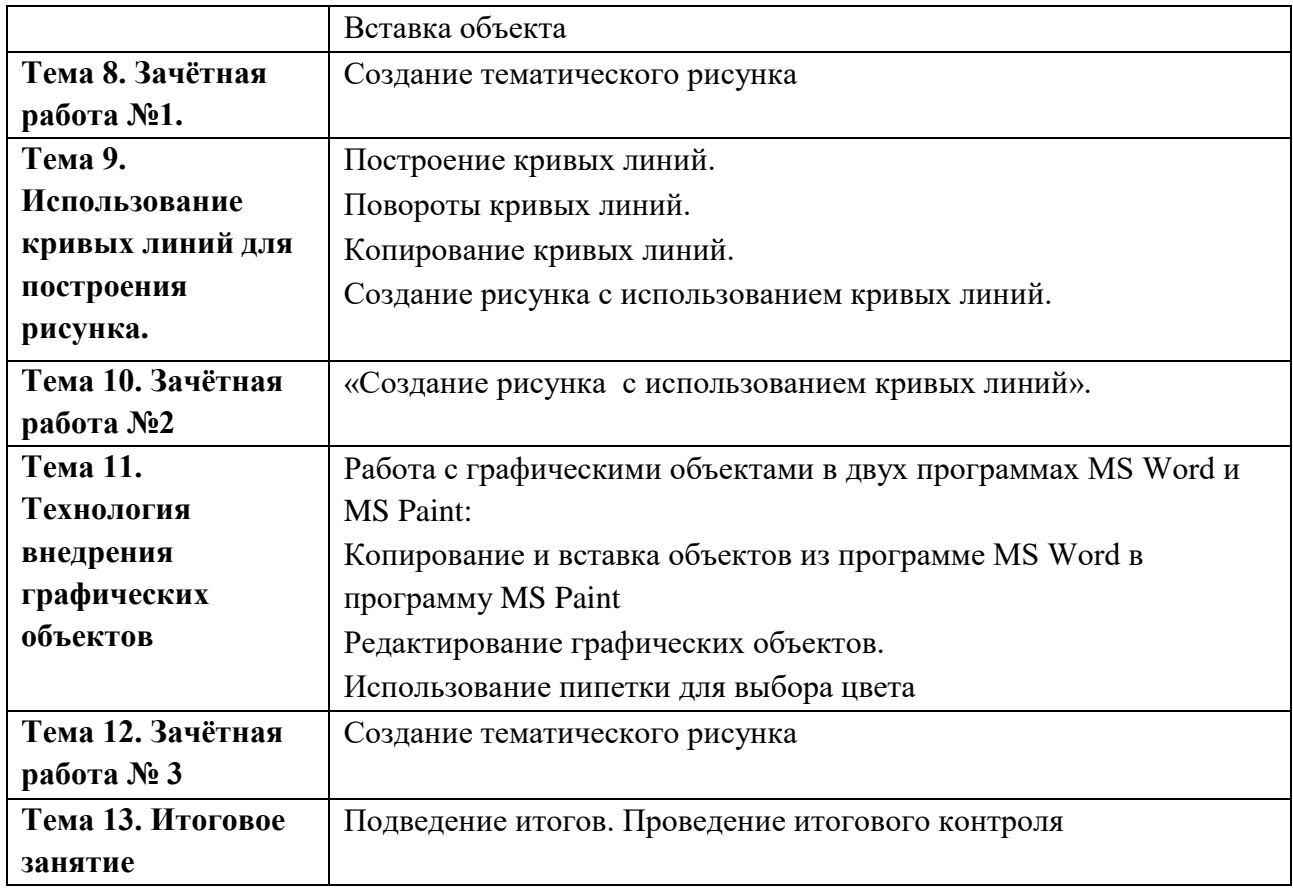

# **Календарно-тематический план занятий учащихся 1 года обучения по программе «Художник компьютерной графики»**

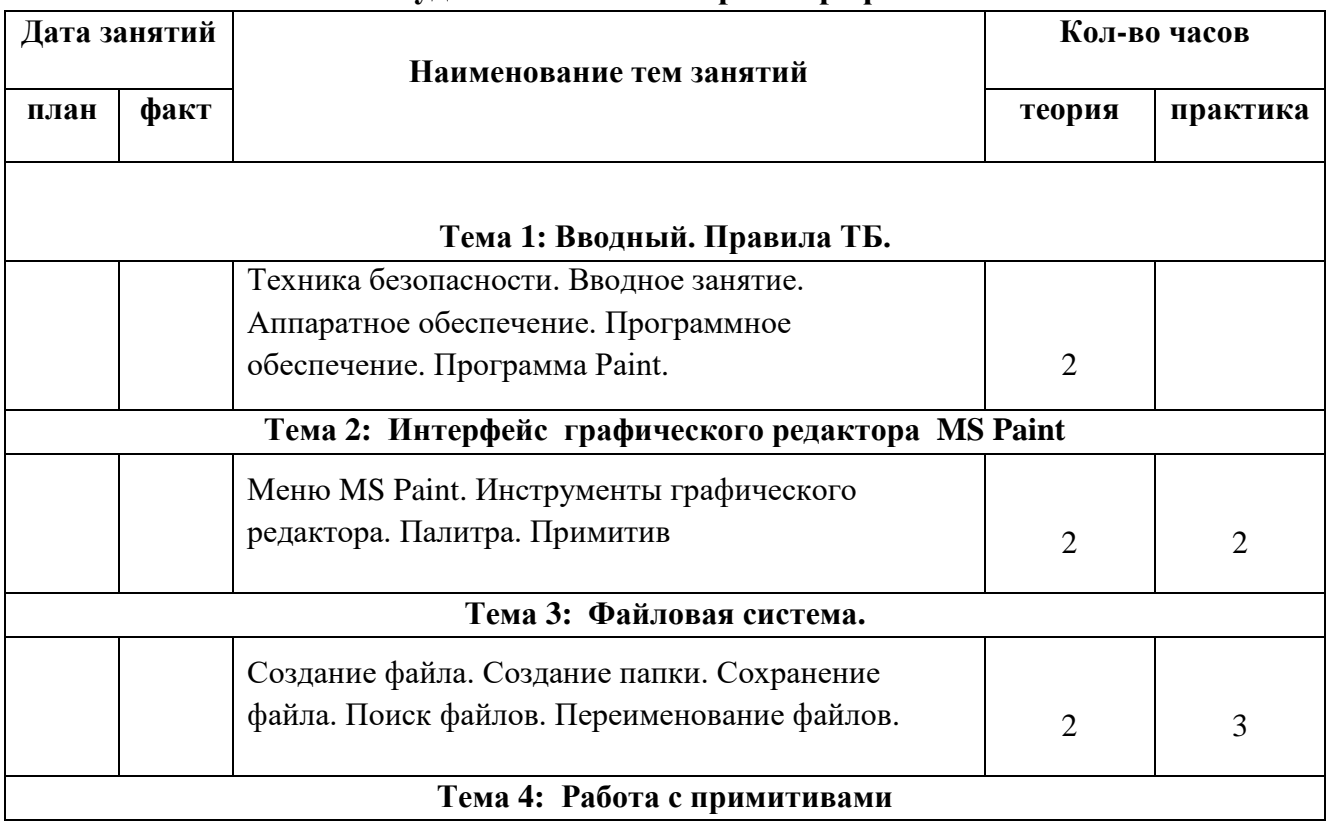

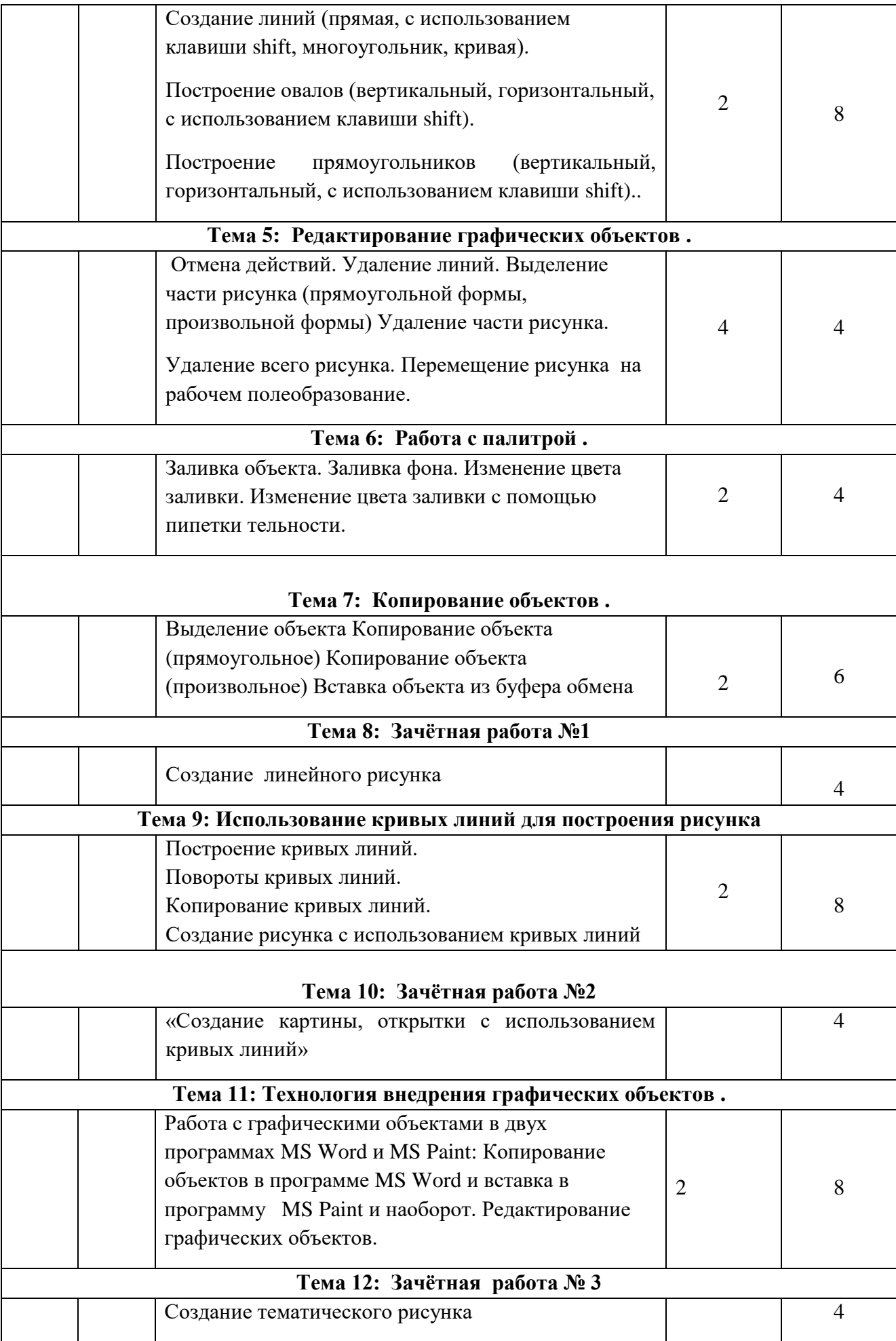

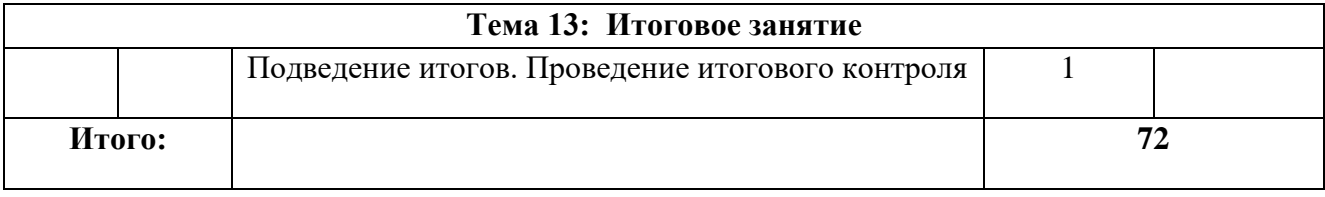

### **Методические и оценочные материалы**

### **Оценочные материалы**

*Входная диагностика*, которая проводится в начале учебного года. Выполняется в форме беседы и метода включенного наблюдения с целью определения базового уровня обученности учащихся. Эти данные помогают педагогу своевременно внести необходимые коррективы не только в содержательную часть образовательной программы, но и в технологию ее реализации.

*Текущий контроль* в конце первого полугодия диагностика проводится в виде выполнения творческого задания с последующим просмотром работ. Для наиболее тщательного и полного анализа работ разработаны критерии оценивания. Таким образом, складывается система, при которой весь процесс оценивания становится прозрачным и логичным, каждому участнику понятно, за что он получил баллы, и за что баллы были снижены, над чем стоит ещё поработать. Каждый критерий оценивается по десятибалльной системе. Полученные баллы по каждому критерию складываются, определяя общий оценочный балл творческой работы. Для каждой работы заполняется бланк оценивания. По результатам просмотра педагог проводит анализ уровня обученности.

*Итоговый контроль* в конце года, учащиеся выполняют творческое задание, по результатам которого педагог проводит анализ уровня усвоения теоретических и практических знаний. Кроме того, учитываются результаты текущей диагностики – выполнение практических заданий, ответы на занятиях, выполнение творческих заданий, результаты просмотров творческих заданий, участие в творческих конкурсах

#### *Виды диагностики*

наблюдение; беседа; творческое задание; конкурсная деятельность; выставка; практическое задание; просмотр.

### *Формы отслеживания и фиксации образовательных результатов*:

- аналитическая справка о выполнении программы;
- журнал посещаемости;
- ведомости промежуточных и итоговых результатов освоения программы;
- творческие работы;
- печатная продукция;
- грамоты и дипломы учащихся;
- $\bullet$  фото;
- отзывы детей и родителей

#### *Формы предъявления и демонстрации образовательных результатов:*

аналитическая справка;

- ведомости промежуточных и итоговых результатов освоения программы;
- конкурс;
- творческие работы;
- печатная продукция;
- открытое занятие;
- выставка

### **Система контроля результативности**

Для контроля результативности обучения используются карты наблюдений: начальная, промежуточная и итоговая.

Критерии результативности:

• степень владения компьютером и другими техническими средствами, необходимыми в компьютерной графике;

• уровень владения Microsoft Word, Paint,:

- умение создавать свои рисунки при помощи графических редакторов и редактировать сканированные изображения,

- знание интерфейса и инструментария программ Word, Paint, ,

- умение выполнять совместное размещение графики и текста,

- способность распечатать созданный документ.

• сформированность художественного вкуса;

• сформированность общей культуры работы в коллективе;

• стремление к овладению появляющейся новой современной техникой и новыми программными продуктами;

• стремление к дальнейшему обучению по выбранному профилю;

Система оценивания — 5-ти бальная:

«5» — высокий уровень знаний, владение навыком достаточное или полное

«4» — «крепкие» знания, достаточное владение навыком или есть некоторые недоработки в практической работе

«3» —уровень знаний средне-невысокий, частичное владение навыком

«2» — «слабый» уровень знаний, навык практической работы минимален или отсутствует

«1» — знания отсутствуют, навык практической работы отсутствует

## **Информационные источники**

## **Список литературы для педагогов**

- 1. «Т. Подосенина «Искусство компьютерной графики для школьников», , BHV-Санкт-Петербург, 2004
- 2. Порев В.Н. «Компьютерная графика» и модифицированной [образовательной](http://pandia.ru/text/category/obrazovatelmznie_programmi/)  [программы](http://pandia.ru/text/category/obrazovatelmznie_programmi/) [дополнительного](http://pandia.ru/text/category/dopolnitelmznoe_obrazovanie/) образования детей, Москва. Лаборатория Базовых Знаний, 2005.
- 3. «ИНФОРМАЦИОННЫЕ ТЕХНОЛОГИИ» С. Н. Ковалёва.
- 4. Образовательный портал Ucheba.com
- 5. Корриган Дж. Компьютерная графика. М,:ЭНТРОП, 1995.
- 6. <http://www.ipkro.isu.ru/informat/plans/leonov.htm>
- 7. Основные понятия компьютерной графики <http://www.junior.ru/students/sumerkina>
- 8. Рисуем на компьютере. Учебник, практикум, книга для учителя. / А.А. Дуванов СПб.: БХВ-Петербург, 2005
- 9. Фролов М. Учимся рисовать на компьютере. БИНОМ. Лаборатория знаний. 2002.
- 10. Сергей Пономаренко. Adobe PhotoShop. Наиболее полное руководство. СПб, БХВ-СанктПетербург, 1999.
- 11. Ронни Шушан, Дон Райт, Лора Льюис. Дизайн и компьютер. М. Русская редакция. 1997.

## **Список литературы для учащихся и родителей**

- 1. Информатика. Основные понятия об аппаратных и программных средствах персонального компьютера. Санкт-Петербург. ИНЖЭКОН. 2000.
- 2. Гвоздев А. А., Дьяков Н. А. Операционная система Windows XP. АСТ, Астрель. 2007
- 3. Фролов М. Учимся рисовать на компьютере. БИНОМ. Лаборатория знаний. 2002.
- 4. Сергей Пономаренко. Adobe PhotoShop. Наиболее полное руководство. СПб, БХВ-СанктПетербург, 1999.
- 5. Ронни Шушан, Дон Райт, Лора Льюис. Дизайн и компьютер. М. Русская редакция. 1997.

# **Методические материалы**

# **Методическое обеспечение образовательной программы**

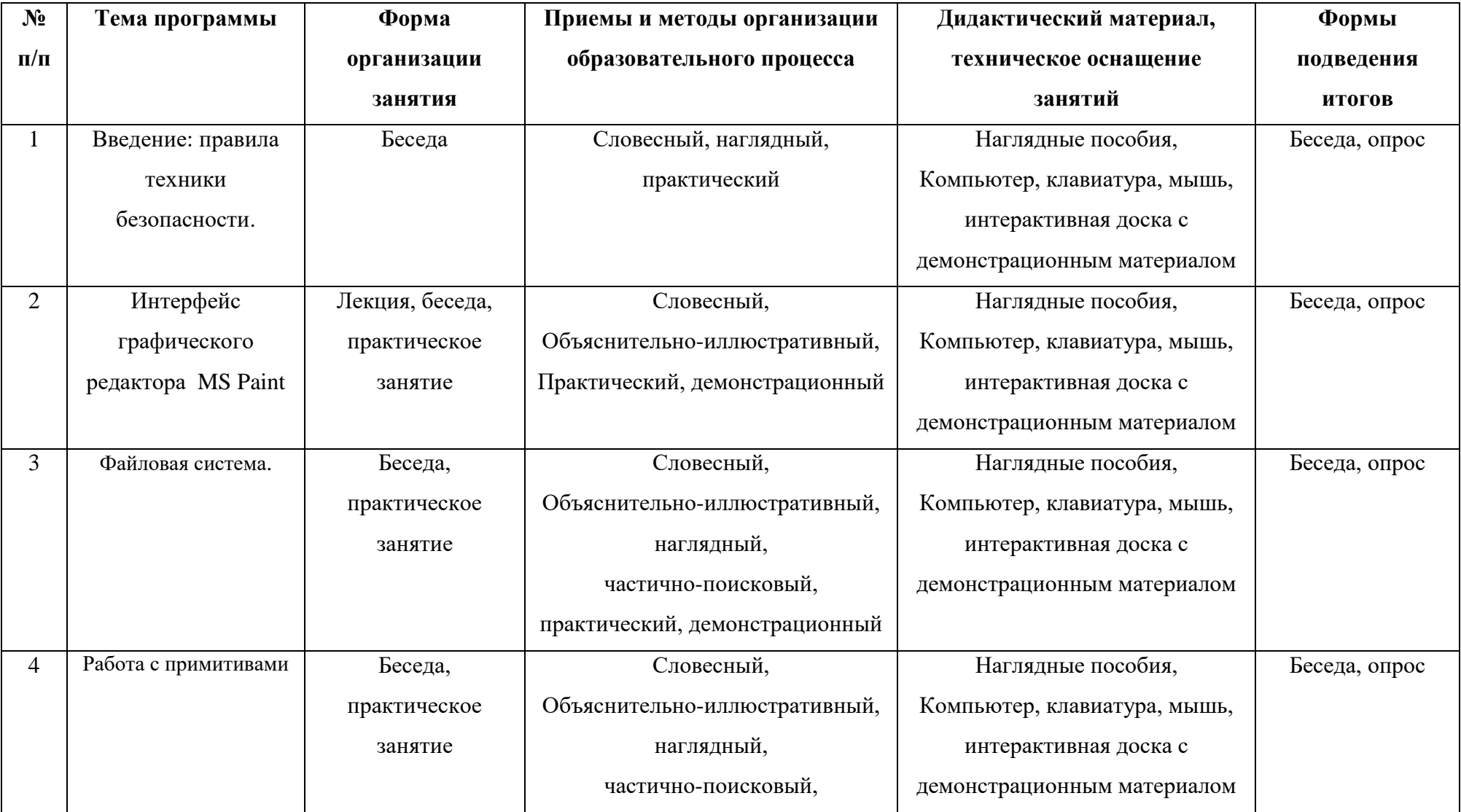

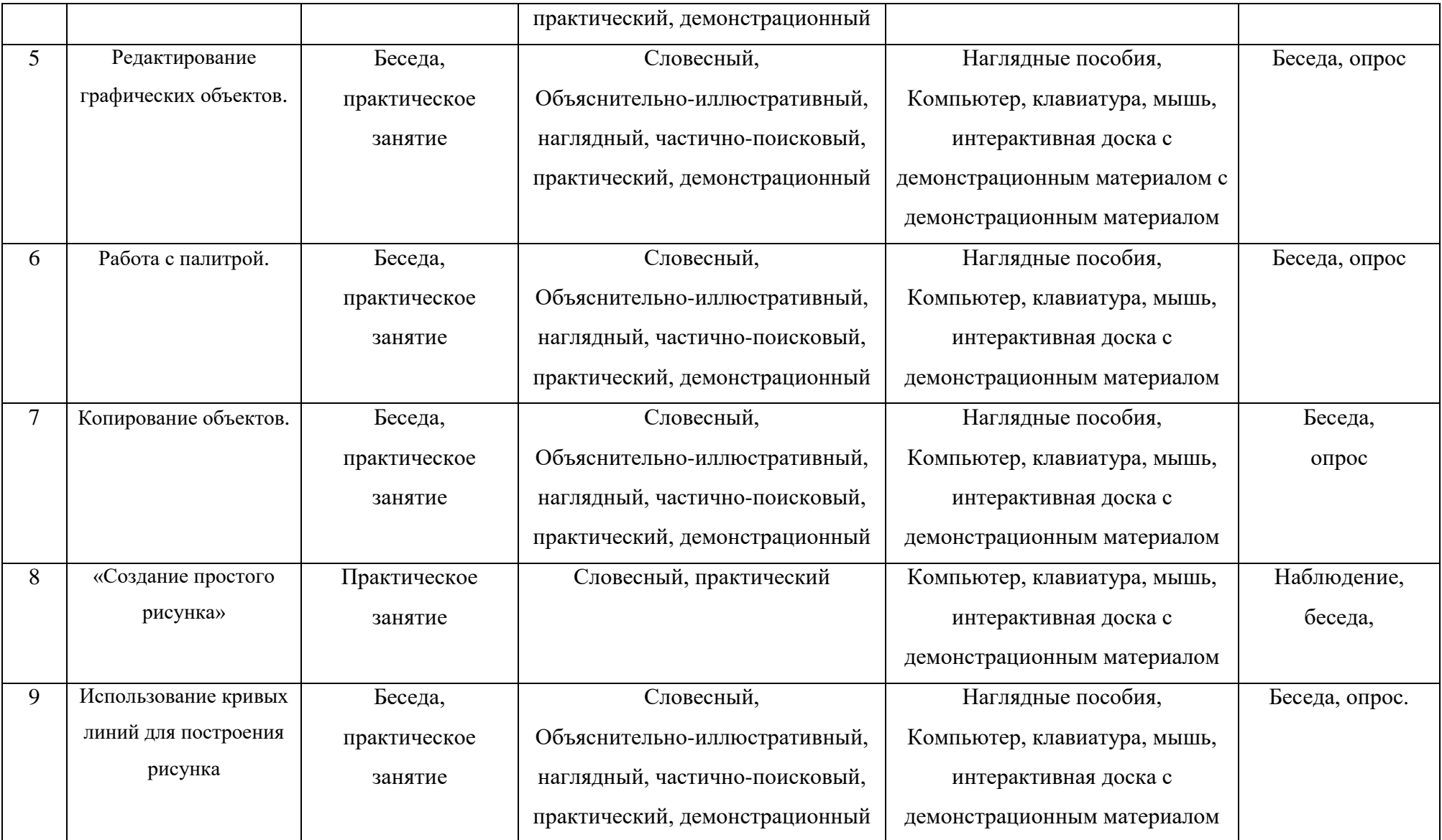

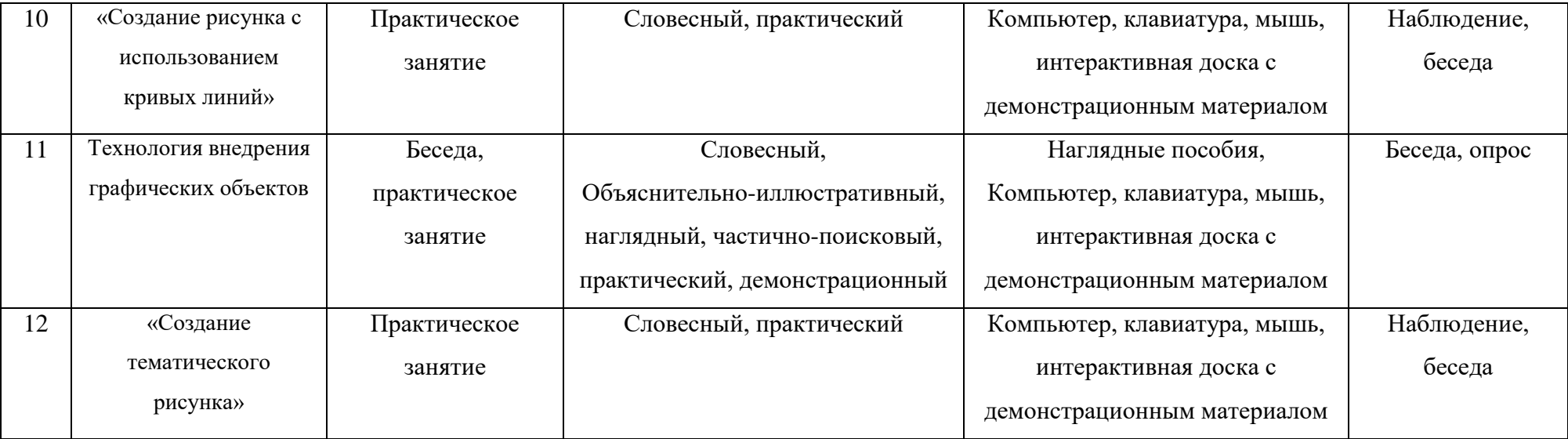

# **Информационная карта освоения учащимися образовательной программы**

## **Название программы:**

## **Педагог:**

# **Год обучения по программе:**

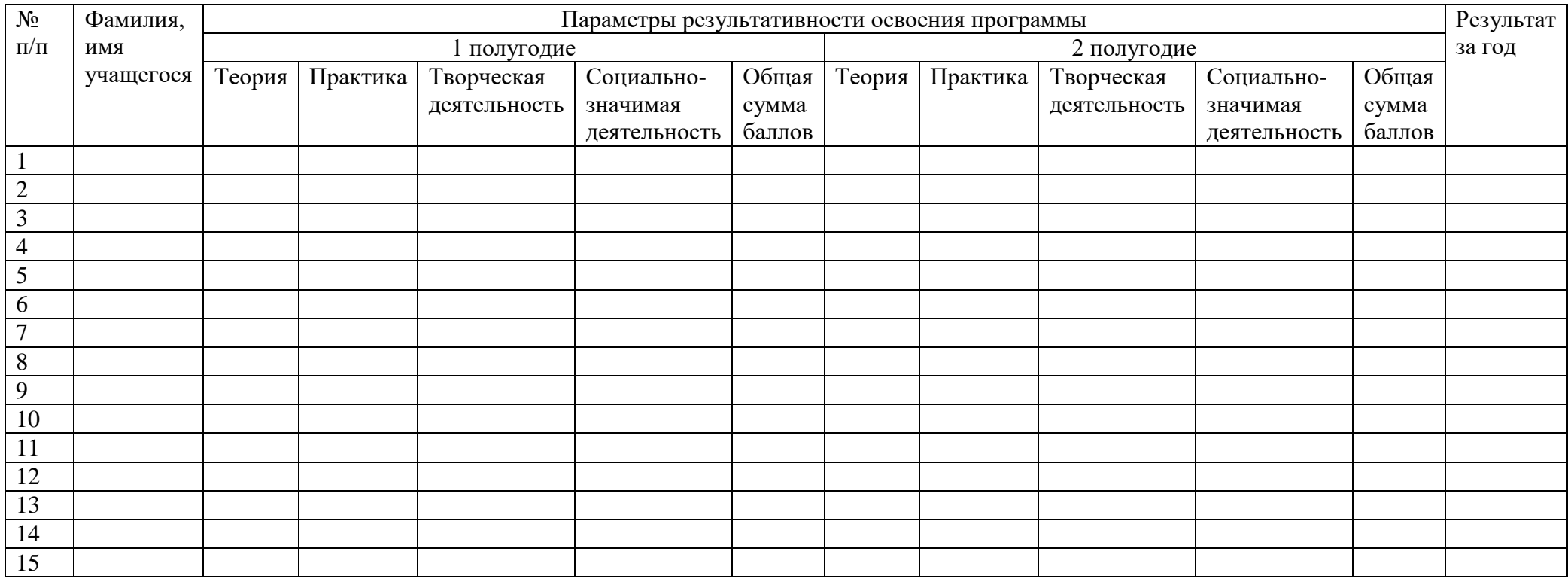

\_\_\_\_\_\_\_\_\_\_\_\_\_\_\_\_\_\_\_\_\_\_\_\_\_\_\_\_\_\_\_\_\_\_\_\_\_\_\_\_\_\_\_\_\_\_\_\_\_\_\_\_\_\_\_\_\_\_\_\_\_\_\_\_\_\_\_\_\_\_\_\_\_\_\_\_\_\_\_\_\_\_\_\_\_\_\_\_\_\_\_\_\_\_\_\_\_\_\_\_\_\_\_\_\_\_\_\_\_\_\_\_\_\_\_\_\_\_\_\_\_\_\_\_ \_\_\_\_\_\_\_\_\_\_\_\_\_\_\_\_\_\_\_\_\_\_\_\_\_\_\_\_\_\_\_\_\_\_\_\_\_\_\_\_\_\_\_\_\_\_\_\_\_\_\_\_\_\_\_\_\_\_\_\_\_\_\_\_\_\_\_\_\_\_\_\_\_\_\_\_\_\_\_\_\_\_\_\_\_\_\_\_\_\_\_\_\_\_\_\_\_\_\_\_\_\_\_\_\_\_\_\_\_\_\_\_\_\_\_\_\_\_\_\_\_\_\_\_

1 балл – низкий уровень 1-4 балла – программа в целом освоена на низком уровне 2 балла – средний уровень 5-10 баллов – программа в целом освоена на среднем уровне

3 балла – высокий уровень 11-15 баллов – программа в целом освоена на высоком уровне

**Вывод:**

# **Диагностическая карта результативности учебно-воспитательного процесса Воспитательный компонент**

### **Название программы:**

**Педагог:**

# **Год обучения по программе:**

# **Группа:**

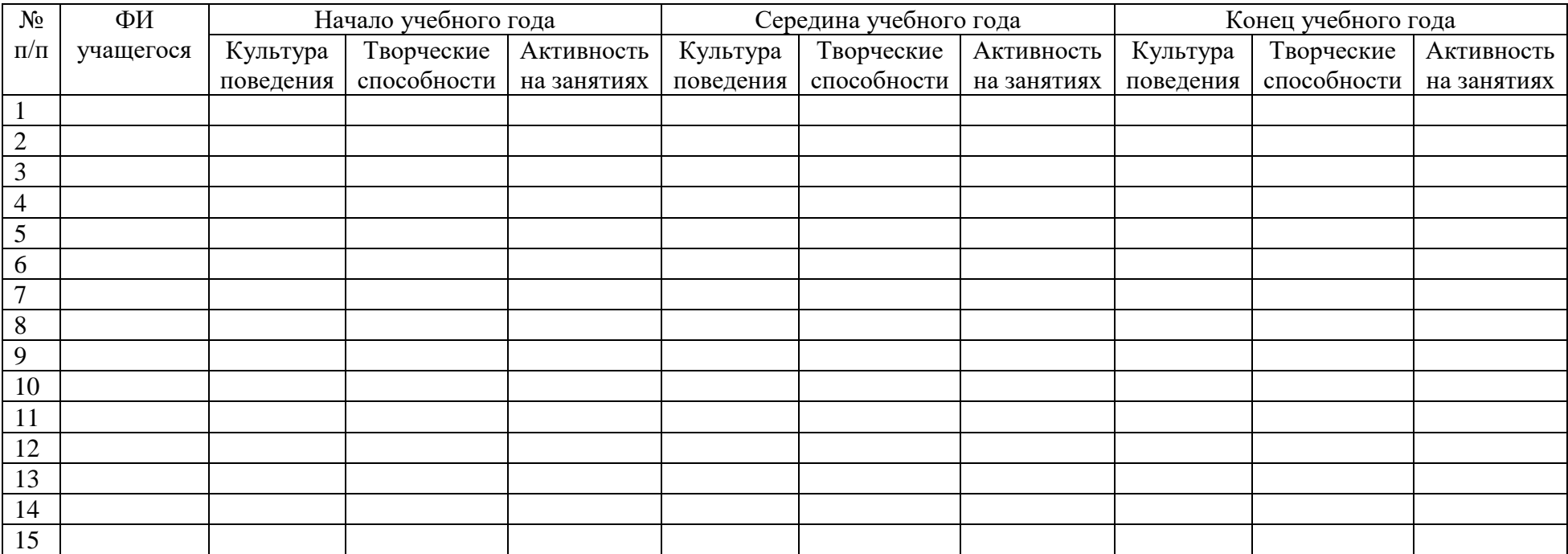

Отметка + или –

**Вывод:**\_\_\_\_\_\_\_\_\_\_\_\_\_\_\_\_\_\_\_\_\_\_\_\_\_\_\_\_\_\_\_\_\_\_\_\_\_\_\_\_\_\_\_\_\_\_\_\_\_\_\_\_\_\_\_\_\_\_\_\_\_\_\_\_\_\_\_\_\_\_\_\_\_\_\_\_\_\_\_\_\_\_\_\_\_\_\_\_\_\_\_\_\_\_\_\_\_\_\_\_\_\_\_\_\_\_\_\_\_\_\_\_\_\_\_\_\_\_

# **Диагностическая карта результативности учебно-воспитательного процесса Образовательный компонент**

## **Название программы:**

**Педагог:**

# **Год обучения по программе:**

**Группа:**

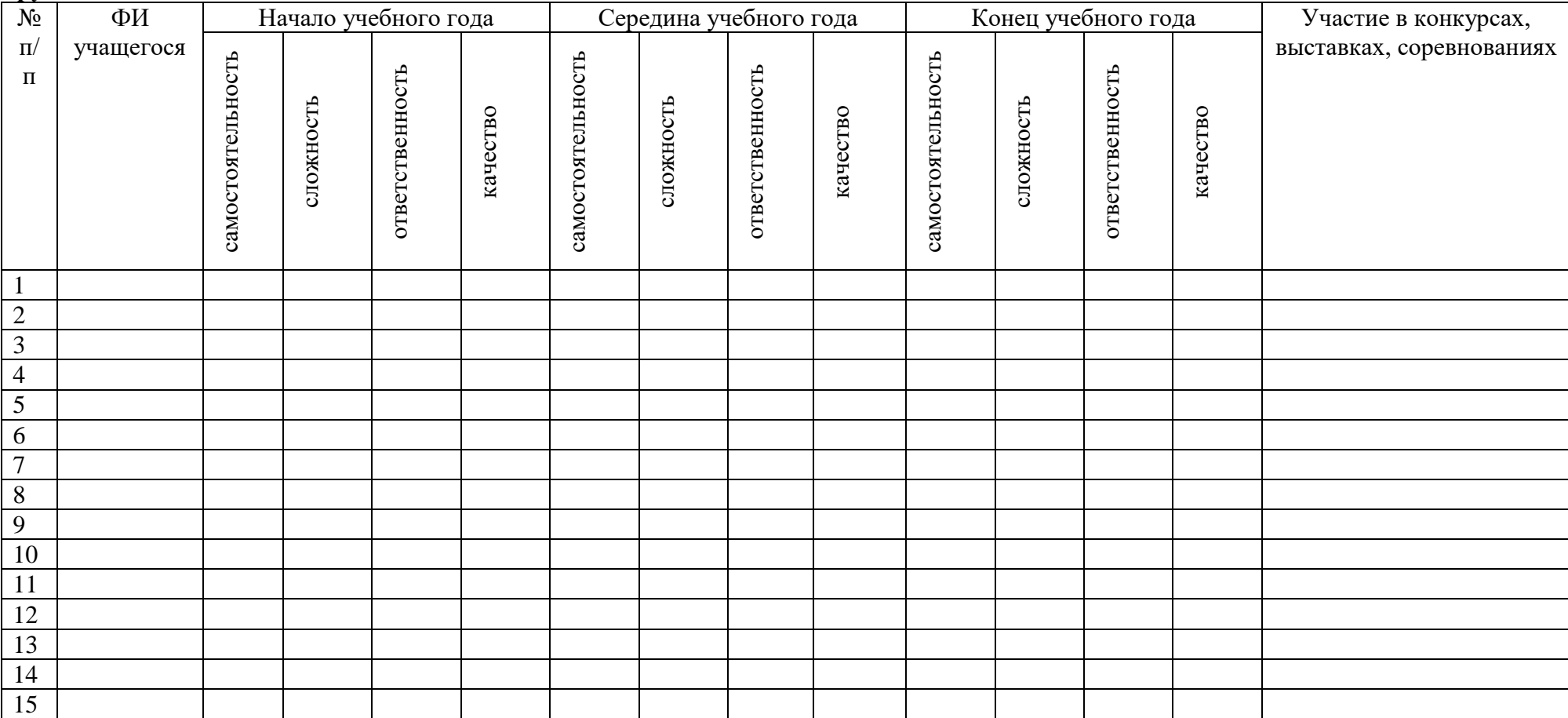

Отметка + или –

**Вывод:**\_\_\_\_\_\_\_\_\_\_\_\_\_\_\_\_\_\_\_\_\_\_\_\_\_\_\_\_\_\_\_\_\_\_\_\_\_\_\_\_\_\_\_\_\_\_\_\_\_\_\_\_\_\_\_\_\_\_\_\_\_\_\_\_\_\_\_\_\_\_\_\_\_\_\_\_\_\_\_\_\_\_\_\_\_\_\_\_\_\_\_\_\_\_\_\_\_\_\_\_\_\_\_\_\_\_\_\_\_\_\_\_\_\_\_\_\_\_